## **Weekly Course Design Task List**

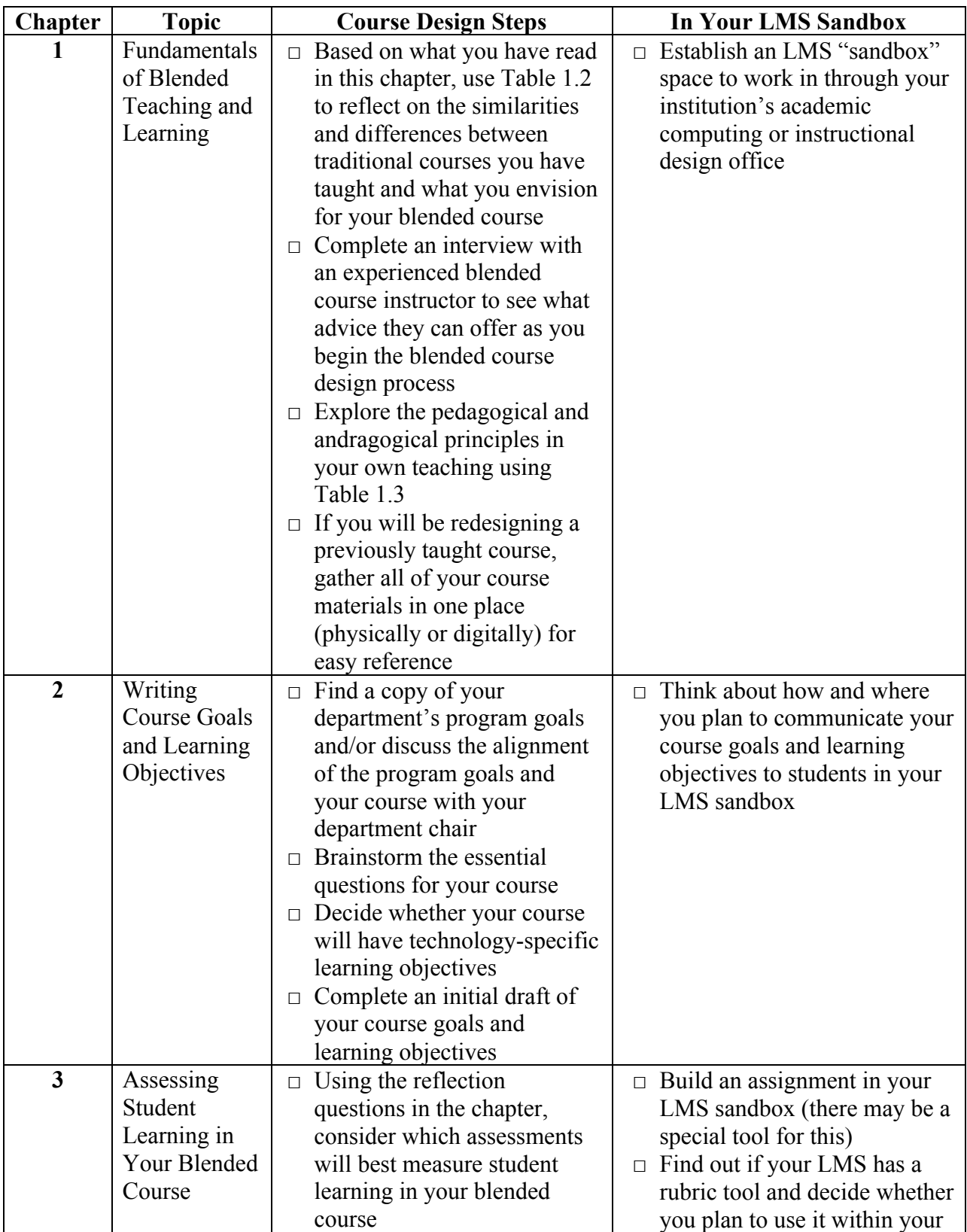

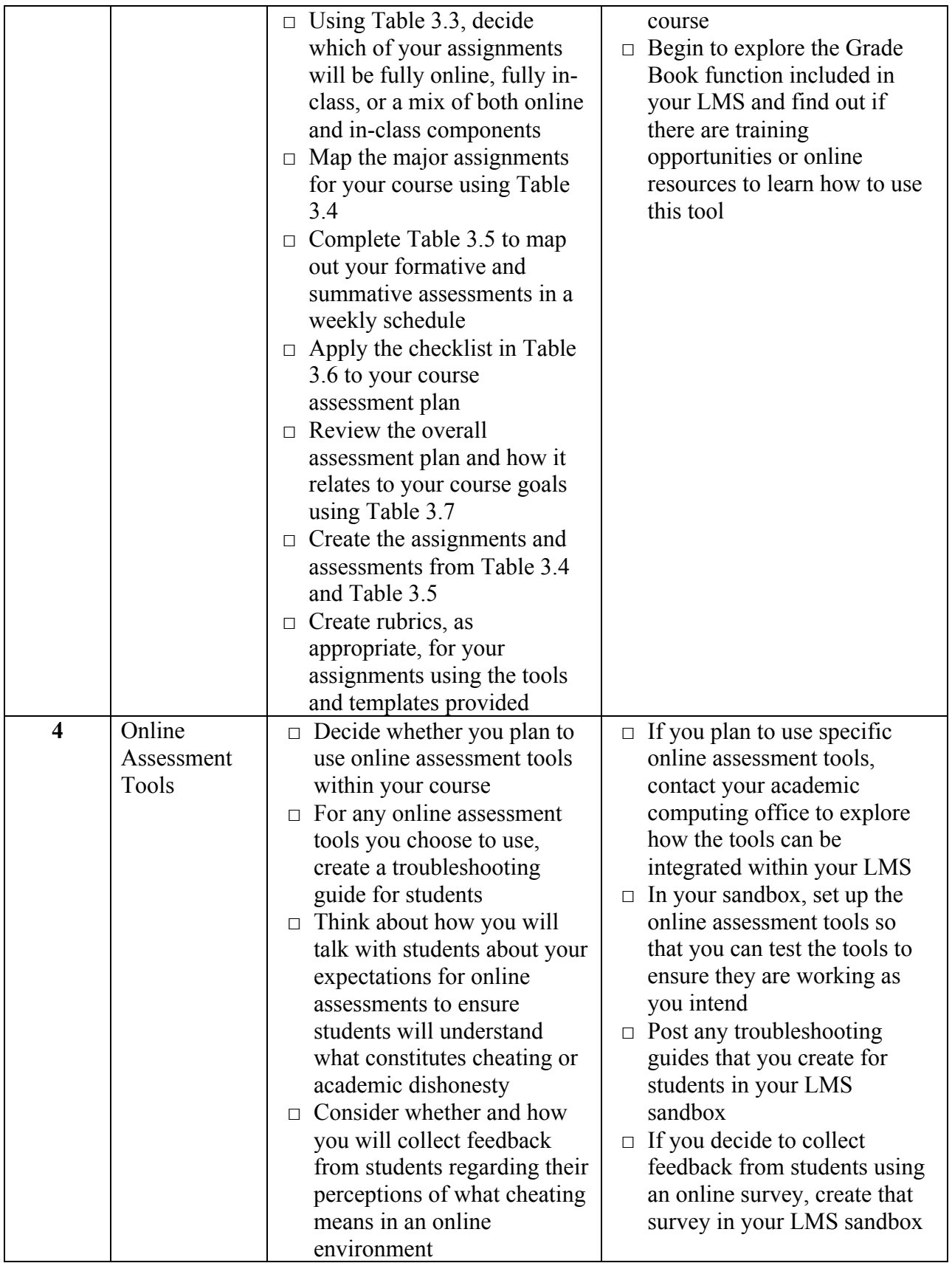

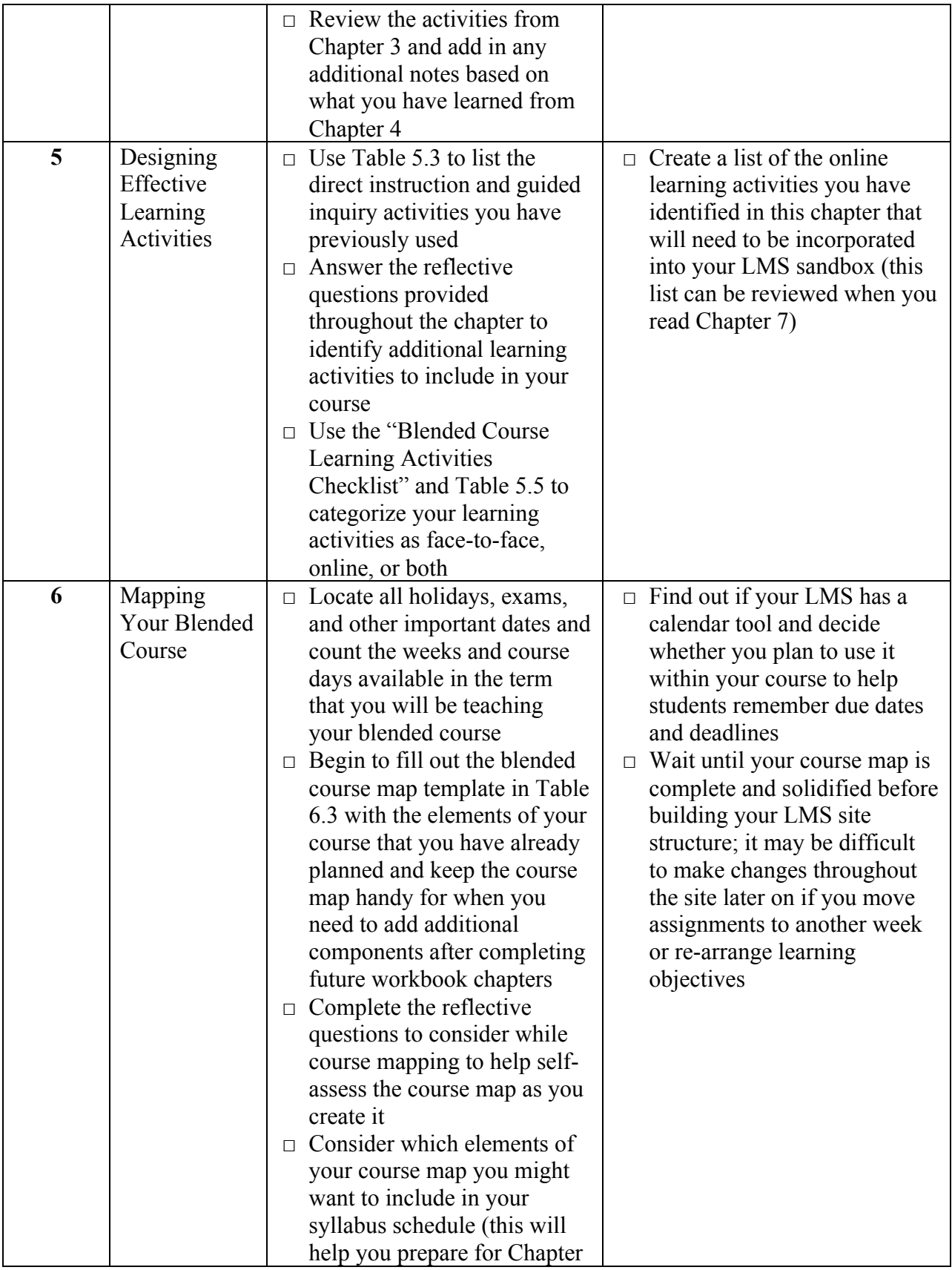

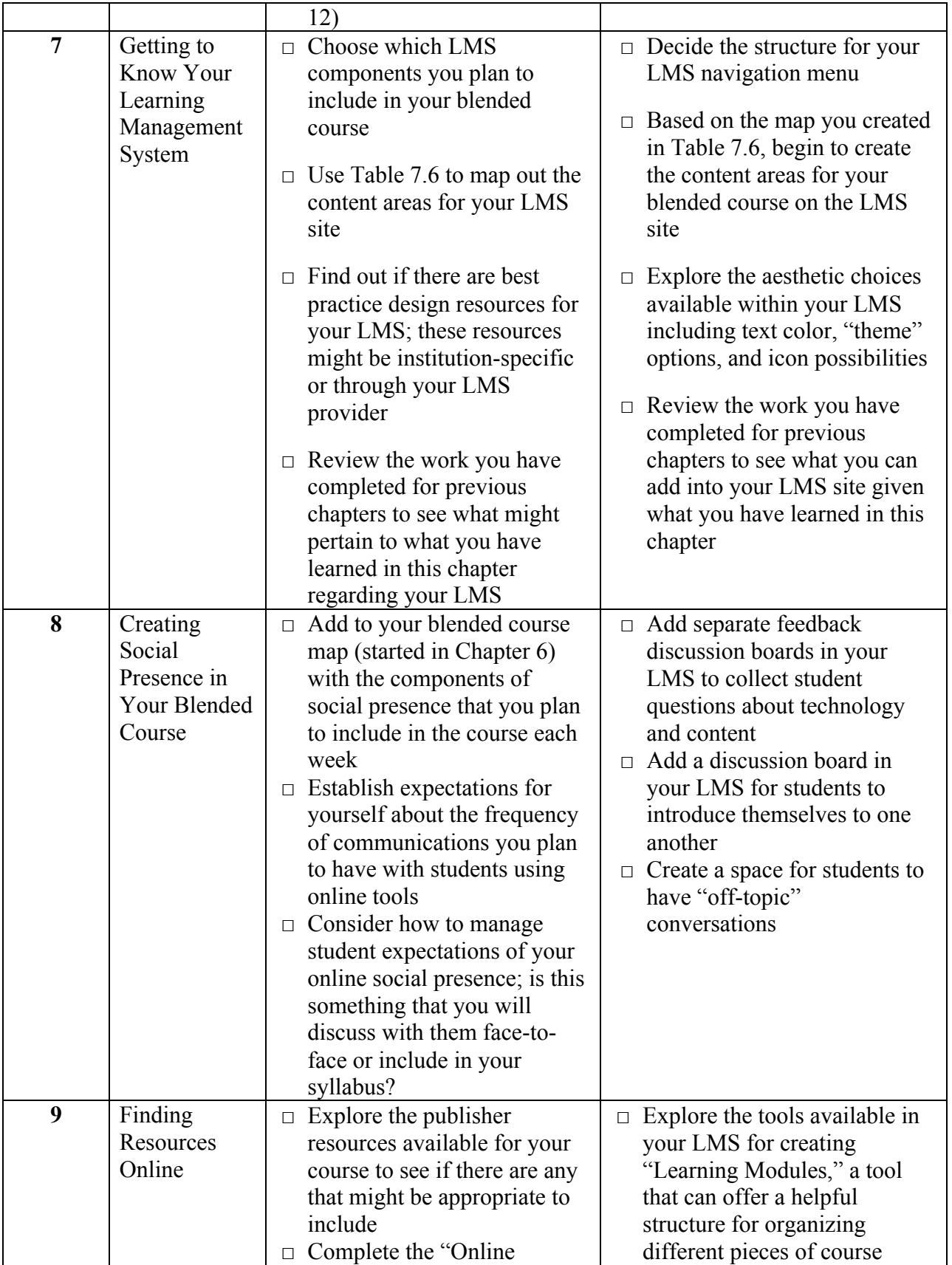

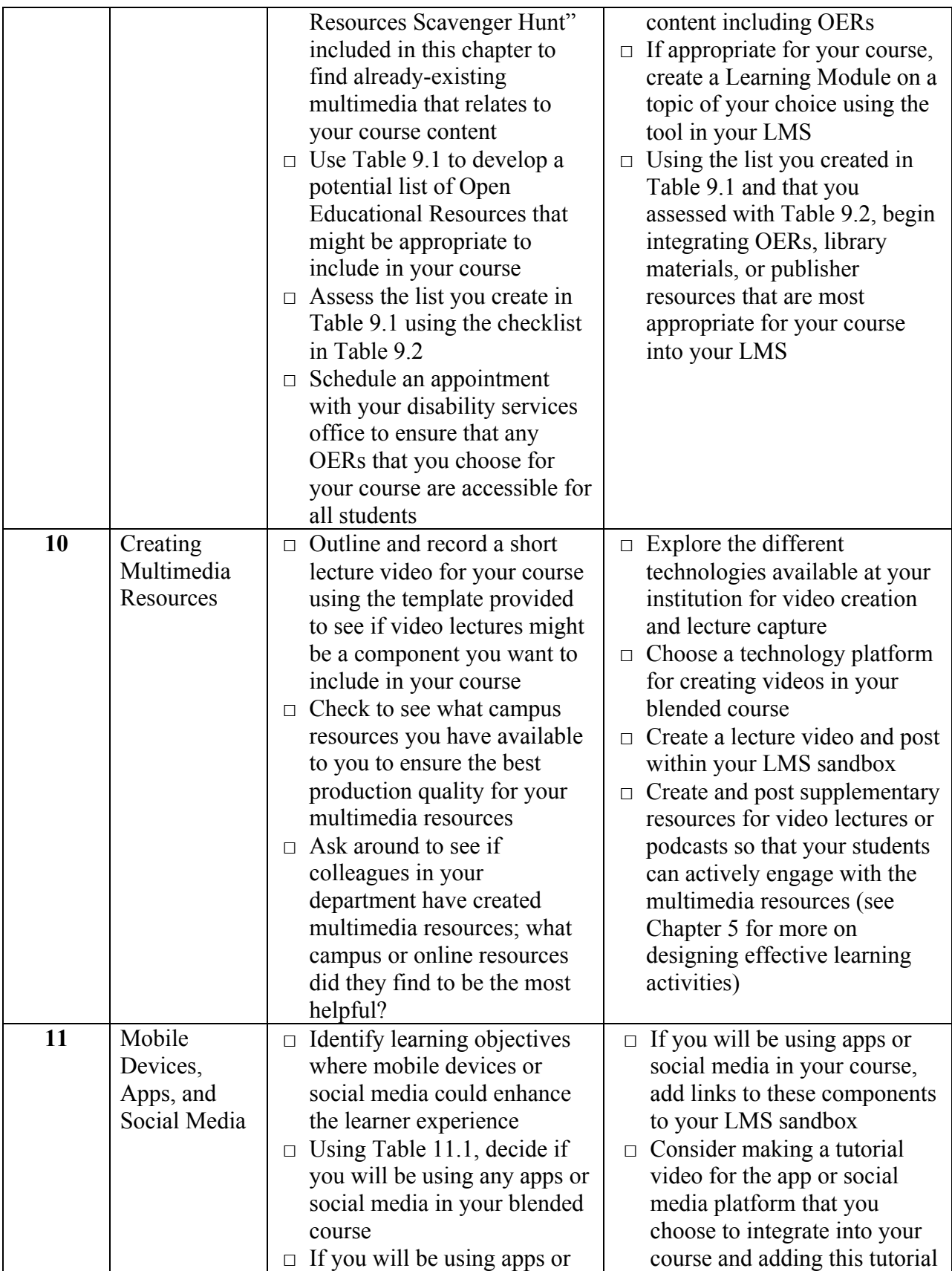

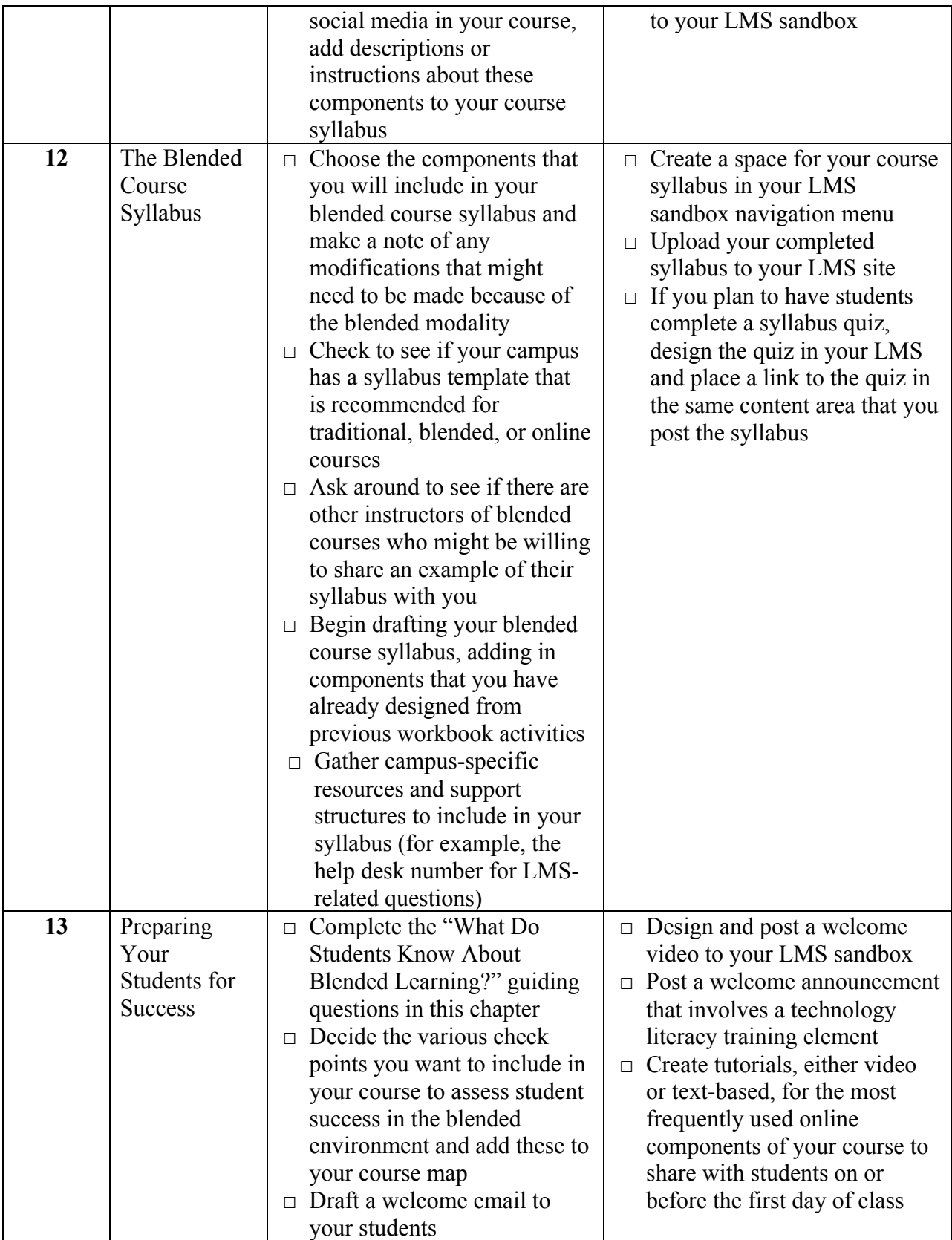

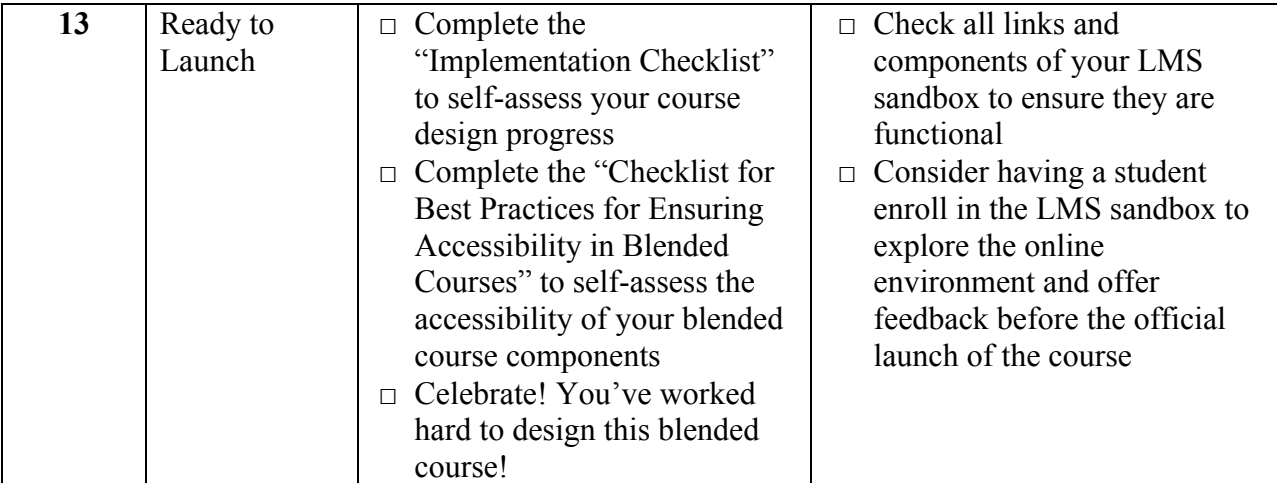